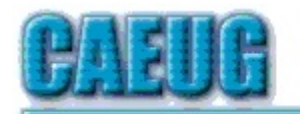

# Computers the Esy User Choup

Abort, Retry, Ignore.... Founded 1984 ARI is the Official Newsletter of Computers Are Easy User Group

November/December 2014

Volume XXXI Issue 11

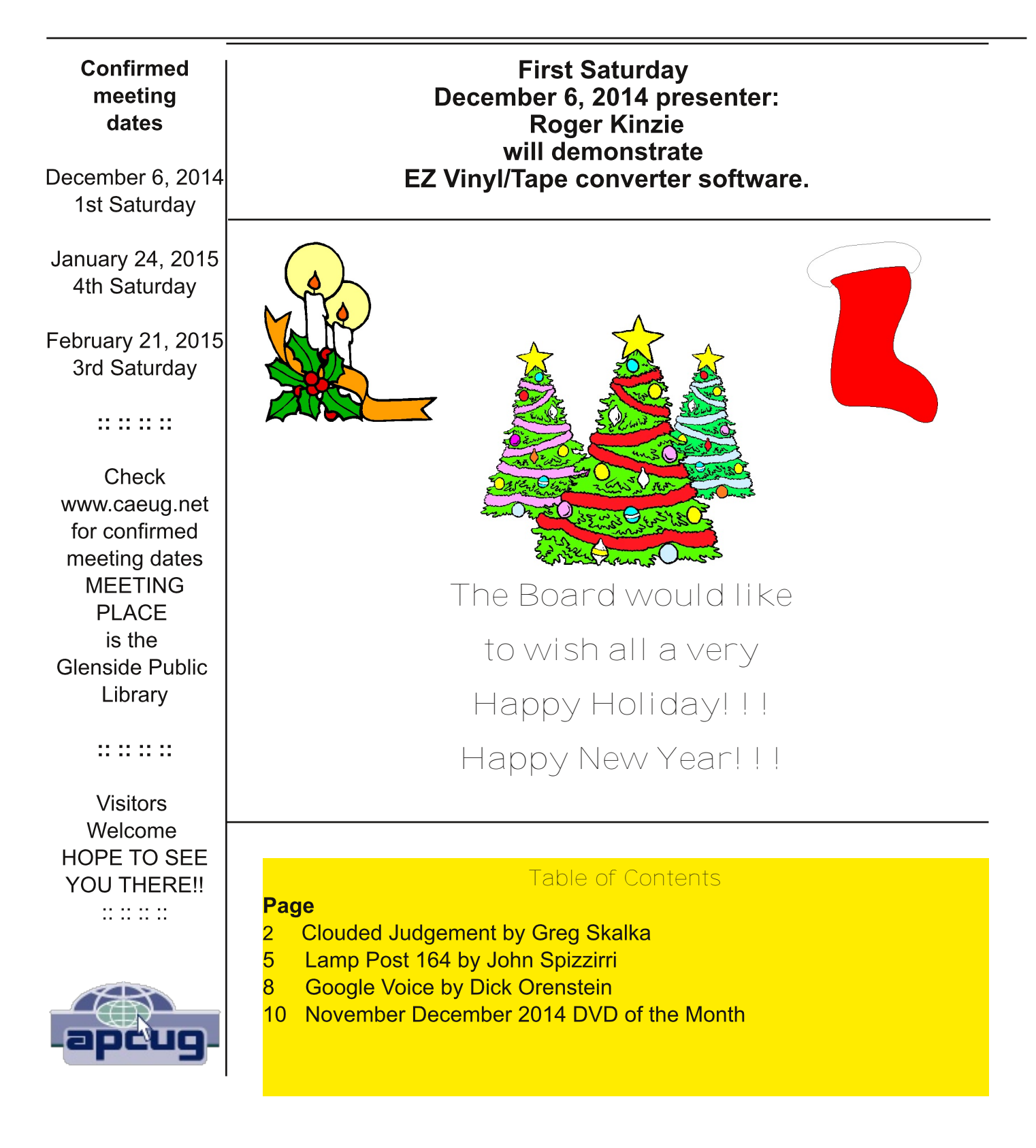

#### 9<B121 B14: 2; A

## $I$  B57  $*$ ; 1<1 'B5C945>D, >45BD35 ?= @ED5B ??4, 1466?B-91 535= 25B 9CCE5 B9F5#978D GGG [E38E7](http://www.uchug.org) ?B7 @B5C945>D 1D E38E7 ?B7

9<B121 B14: 2; A

+85 <1D5CDDB5>4 9> 3?= @ED5B?@5B1D9?> 1>4 41D1 CD?B175 9CL9> D85 3<?E4M+89CB565BCD? CD?B175 ?669<5C>?D?> I ?EB<?31<3?= @ED5B81B4G1B5 2ED?> B5= ?D5 C5BF5BCG8938 1B5 1335CC54 D8B?E78 D35 >D5B-5D +85 3 < 24 31 > 25 EC54 D? CO? B5 I ?EB695CC? D351 31 > 25 1335CC54 6B° = 1 > I G85B5 >?D:ECD6B?= I ?EB?G> 3?= @ED5B @@<931D9?>C31> 25 CD?B54 1>4 BE> D8B?E78 D85 3<?E4 B5AE9B9>7 <5CCC?@89CD931D54 <?31<81B4G1B5

<= ?001<<3?= @EDSBEC5BCD?411 @B5C5>D<br />EC5 D35 3<?E4 1>4 = 1>I @B?212<br />4 4?>NDB51<@D5 +85B5 1B5 ?63?EBC5 D85 ?><9>5 69<5 CD?B175 C9D5CG8938 = 1>I EC5 6?BCD?B9>7 1>4 C81B9>7 @8?D?C >I @8?D?CI ?E F95G D81D1B5 >?D9> I ?EB3?= @ED5B D12<5D?BC= 1BD@8?>5NC<?31<= 5= ?BI ?B81B4 4B9F5 1B5 3?= 9>7 6B?= D85 3<?E4 - 945?C I ?E G1D38 6B?= 0?E+E25 %5D6<9H ?B?D85BG52 C9D5C ?B979>1D5 9> D85 3<?E4 <D85 9>6?B= 1D9?> I ?E

@?CD54 D? 1352??; 12?EDI ?EB@5BC?>1<13D9F9D95C>?G B5C945C9> D85 3<?E4 >I D9= 5 I ?E @<1I ?>5 ?6 D85 71= 5C 1CC?391D54 G9D8 D85 ??7<5 ??4<5C D8?C5 381>75C = 145 D? D85 ??7<5 8?= 5  $@75$   $@7$ ?  $@35$   $5$   $2$ BI  $@3$   $?$ B $3$ ? = = 5 = ?BI  $@5$   $C$ ? = 5 $@3$  $9$   $7$   $1$   $?$ E  $1$   $5$   $@4$   $1$   $7$  $1$  = 5  $9$   $@3$  $8$   $5$   $3$  $4$   $5$   $1$   $@0$ D35 32 E4 9CD 35 > D5B-5D

 $\frac{9}{60}$ C2? 664@

+85B5 1B5 1 <?D?614F1>D175CD? 3<?E4 CD?B175 1>4 ?@5B1D9?> 6?BD85 3?= @ED5BEC5B . 9D8 I ?EB 69<5CCD?B54 ?> 1 81B4 4B9F5 9> C?= 5?>5 5<C5NCC5BF5B I ?E 4?>ND>554 D? 81F5 1C= E38 81B4 4B9F5 C@135 ?6 I ?EB?G> \$ ?CD?> $\triangleq$ 5 C5EF395C 9>34E4957 ??745 018?? 1>4 = 1J?> @B7F945 C?= 5 6B55 3<?E4 CD?B175 D? D359B133?E>D8?<45BC 1F9>7 | ?EB695C9 D35 ?><35 CD?B175 @B?F9454 2I D85C5 3?= @1>95C1<PGC1335CCD? I?EB695C6B?= 1>I 3?= @ED5B3?>>53D54 D? D85 >D5B+5D 6I?EB 3?= @ED5B9CCD?<5> ?B619<C I ?EB69<5C1B5 CD9< C165 9> D85 3<?E4 +89C31> 25 1 7B51D= 51>C?641D1 213; E@ 1>4 = ?CDC?60G1B5 213; E@@B7B1= C >?G 9>3+E45 1 3<?E4 ?@D9"> 1>4 ?> 3>5 CD"B175 C@135 6?BD859B3ECD?= 5BC

. 1D389>7 = 5491 3?>D5>D6B?= D85 3<?E4 81C= 1>I 14F1>D175C?F5B<?31<3?>D5>D F1CD1BB1I ?6= ?F95C1>4 F945?C31> 25 1F19<12<5 D? F95G ?F5BD85 >D5B>5DG9D8?EDD85 81CC<5 ?6<?149>7 1>4 CD?B9-7 ?> | ?EB-231<81B4 4B9F5

\$ 1>I @B?7B1= CD81DI ?E = 978D?D85BG9C5 81F5 814 D? 9>CD1< 1>4 BE> 6B?= <?31<CD?B175 C@135 ?> I ?EB3?= @ED5B31> >?G 25 BE> ?F5BD35 >D5B5D ?605> D8B?E78 1 G52 2B?GC5B . 52 = 19<9C ?>5 5 H = @ 5 ? 6 1 3 < 2 E 4 1 @ @ \$31 D \* > . 9D8 1> 5 = 19 < 3 \$ D ~ 9 5 & ED ?? ?B + 8 E > 45 B29B4 9 < CD < 54 ? I ?EB3?= @ED5B I ?E 31> 4?G><?14 1>4 B514 I ?EB = 19<5= 19<1>4 CD?B5 9D?> I ?EB' \* 8?E<4 C?= 5D89>7 81@@5> D? I ?EB' 8?G5F5BI ?EBCD?B54

 $= 50$ C175C = 11 25  $\partial$ CD I EC9 7 DB5 G52 = 19x?> $\partial$ 9-5 1 $\partial$ @2631D9?> 6?B = 19x9>025314 I?E 31> 1<G1I C1335CCI ?EB>5G 1>4 CD?B54 = 5CC175C6B?= 1>I ' 3?>>53D54 D? D85 >D5B>5D

\$?B5 1>4 =?B5 3?=@1>95C1B5 @B?F949>7 3<?E4 21C54 1@@431D9>C <?E4 C?60G1B5 1<?GC EC5BC D'C1F5 <231<490; C@135 1F?94 9> CD1<1099>96 9OE5C 2EI ?> 1 CE2C3B9@09>> 21090 1>4 1<511 C 81F5  $\overline{B}$ 5 = ?CD 3EBE5>D F5BC9> ?B C?60G1E5 = 1; 5BC 3 $\partial$ 2E4 CE2C3B9@09> C?60G1E5  $\partial$ C5BC 49CDB92ED9?> 3?CDC1>4 @B?F945C3?>D9>E?ECB5F5>E5 CDB51= C > 1449D9?> D? D85 DB149D9?>1<F5BC9?>C 9>CD1<54 ?> I ?EB' >DE9D>?G @B?F945C 1 G52 F5BC9?> 6?B1< ?69DC+EB2?+1H@B?7B1= C &66935 9C\$ 93B?C?6DNC3<?E4 F5BC9?> ?69DC&66935 C?6DG1B5 CE9D5 D1<?GCEC5BCD? 2EI 1 CE2C3B9@D9?> D?

D859B@B?4E3D9F9DI C?6DG1B5 1>4 BE> 9D6B?= D85 >D5B>5D G9D8 1335CC 6?BE@D? 69F5 ' C 1>4 69F5  $=$  ?295 45F935C +89C1<?GCEC5BCD? 81F5 1335CCD? D35 = ?CD3EBB5>D&66935 C?60G1B5 ?> 1 I 51Bs ?65F5> = ?>D8<I 21C9C G9D8 ?6?><9>5 CD?B175 6?B4?3E= 5>DC

>?D85B14F1>D175 ?63<?E4 3?= @ED9>7 9CD81DD85 81B4G1B5 B5AE9B5= 5>DC1B5 <?G5B 1<?G9>7 3?= @ED9>7 45F935C D81D1B5 <5CC 5H@5>C9F5 1>4 = ?B5 = ?29<5 D? 25 EC54 +12<5D3?= @ED5BC 1>4 C= 1BD@8?>5C4?>ND81F5 9>D5B>1<81B4 4B9F5C1>4 D859B9>D5B>1< <1C8 = 5= ?BI C@135 9C<9= 9D54 C? 3<?E4 695 CD?B175 9C1 <= ?CD1 > 535CC9DI ??7 <5NC <? G2 3?CD 8B?= 52??; 3?= @ED5BC1 B5 C@5396931 <=  $= 145$  6?B3 $\partial$ E4 3?= @ED97 +85 <105 DF5BC9?> 2E9D2I ' 81C ?6 <1C8 = 5= ?B >? 81B4 4B9F5 1>4  $\mathcal{R}$  @B9354 1D DEE>C ??7~5NC 8B?= 5 &\* 1>4 B5+\$6C?> 1@@431D9>CD31DEE> ?> ~35  $-95$  = 19x 1 > 4 ??7  $-5$  ?3C G908 = ?00 41D 695C 007 B54 9 D85 3 $\partial$  E4 . 908  $\partial$  G5B 81B4G1B5 B5AE9B5= 5>DC 3<?E4 45F935C<9; 5 D89C31> 25 3851@5B<978D5B1>4 81F5 7B51D5B21D5BI <965

 $. 78$  9  $\star$  B1 @

, >6?BDE>1D5<I D85B5 1B5 1 >E= 25B?64?G>C945CD? D85 3<?E4 3?= @ED9>7 C35>1B9? <D8?C5 69<5C I ?E CD?B54 ?> C?= 5?>5 5<C5NCC5BF5B1B5 >?G >? <?>75B6E<I E>45BI ?EB3?>DB?< <?E4 C5BF935C 3?= @1>95C1B5 ?331C9?>1<I 13AE9B54 C?<4 1>4 C8ED4?G> C? I ?E = 1I >?D25 12<5 D? 45@5>4 ?> I ?EB41D1 259>7 D85B5 G85> I ?E >554 9D <?E4 @B?F945BC31> 1<C? 81F5 1335CC@B?2<5= C?EDC945 ?6I ?EB3?>DB?< 31EC9>7 I ?E D? <?C5 1335CC D? I ?EB41D1 @5B81@C 1D3B9D931<D9= 5C 6I ?EBG52 5= 19: @BPF945B9C4?G> 1?E <2C5 1<5= 19:1335CC 6I?E 9> CL5114 EC5 1> 9>CD <64 5= 19:3<br/>  $\Phi$ >DI?E 1D<51CD81F5 1335CCD? D85 5= 19<1B389F54 ?> I ?EB'

 $. 78$  9  $\varepsilon$  B 1 @

, >6?BDE>1D5<I D85B5 1B5 1 >E= 25B?64?G>C945CD? D85 3<?E4 3?= @ED9>7 C35>1B9? <D8?C5 69<5C I ?E CD?B54 ?> C?= 5?>5 5<C5NCC5BF5B1B5 >?G >? <?>75B6E<I E>45BI ?EB3?>DB?< <?E4 C5BF935C 3?= @1>95C1B5 ?331C9?>1<I 13AE9B54 C?<4 1>4 C8ED4?G> C? I ?E = 1I >?D25 12<5 D? 45@5>4 ?> I ?EB41D1 259>7 D85B5 G85> I ?E >554 9D <?E4 @B?F945BC31> 1<C? 81F5 1335CC@B?2<5= C?EDC945 ?61 ?EB3?>DBY<31EC9>7 I ?E D? <? C5 1335CC D? I ?EB41D1 @SB81@C 1D3B9D81<D9= 5C 61 ?EBG52 5= 19: (@BPF945B9C4?G> 1?E <2C5 1<5= 19:1335CC 6I ?E 9> CL514 EC5 1> 9>CD <54 5= 19:3<br/>  $\Phi$ >DI?E 1D<51CD81F5 1335CCD? D85 5= 19<1B389F54 ?> I ?EB'

. 9D8 I ?EB41D1 9> D85 3<?E4 >?D?><I 31> D85B5 25 @B?2<5= C6?BI ?E D? 1335CCI ?EB41D1 D85B5 31> 1< 25 E>9 B5>454 1335 CC D7 1 ?EB41 D1 21 ? B35 BC \* 935 B35 B5 E C ?6 C5 FF935 1 B5 ?6D5> E>9>D5<9792<5 I ?E = 1I >?D81F5 6E< 35BD19>DI D81DI ?EB41D1 G?>NDG9>4 E@9> @<135C I ?E 494>ND 9>D5>4 9DD8B?E78 9>D5>D9?>1<13D9?>C2I D85 3<?E4 3?= @1>95C >4 I ?E B51<I 4?>ND; >?G G81D= 978D 81@ 05> D? I ?EB41D1 96 D35 3?= @1>INC C5 EF5EC 1E5 813; 54 D9C D35 E56  $\mathcal{B}$ EC I D? @EDC5>C9D9F5 @5BC?>1<9>Q?B= 1D9?> 9> D35 3<?E4 5F5> 96909C5>3B1 @D54 1C9D3?E4 25 3?= @D87= 9054 D3B?E78 >? 61E<D?6I ?EB?G>

>?D85B@B?2<5= G9D8 3<?E4 3?= @ED9>7 9CD81D9DB5AE9B5C1> >D5B>5D3?>>53D9?> ?6D5> D8B?E78 . 9 9?><I D? 4? 1>I D89>7 EC56E< 6I ?E 31>ND75D?><9>5 1< D8?C5 69<5C1>4 @8?D?C?6I ?EBC9> D85 3<?E4 = 978D1CG5< 25 ?> D85 = ??> +81D 8B?= 52??; <1@D?@= 1I 25 C= 1< 1>4 <978D 2EDE><5CC 9D31> 75D1 . 9 9C97>1< 9D81C >? G9B54 D85B>5D3?>>53D?B 9D9C @B5DI = E38 EC5<5CC 4514 G5978D 1 C = ?CD?6900 1@@CBE> ?F5BD35 >D5b5D & D63BB. 9 945F935C + 9 5 = ?CDD12 + 5D3? = @ED5BC 81F5 D85 C1= 5 9CCE5 F5> G9D8 1 35<E<1B3?>>53D54 D12<5D?BC= 1BD@8?>5 1 7??4 3?>>53D9?> 9C >5F5B7E1B1>D554 B535>D<1 6?E>4 D89C D? 25 D85 31C5 9> D85 <  $\sqrt{3}$  C  $\sqrt{3}$  C ?6D85 , \* \* \$ 94G1I 9B3B16D 1BB95B\$ EC5E= 6I ?E G1>DD? 25 CEB5 I ?E 31> G1D38 1 = ?F95 ?> I ?EBD12<5D4EB9>7 I ?EB >5HD@<1>5 6<978DI ?EN4 25D5B<?14 9D?> D85 45F935

+85 @5B6?B= 1>35 ?6G52 21C54 1@@<931D9?>C9C?6D5> = E38 G?BC5 D81> D81D?61@@CBE>>9>7 ?>

I ?EB<?31<81B4G1B5 +89C 9C 5C@5391<I DBE5 96I ?EB >D5B>5D3?>>53D9?> 9C @??B F5> G9D8 7??4 3?>>53D9?>C C?= 5 G52 C9D5C1<G1I C1@@51BD? 25 C<?G = E38 @B565BD? EC5 1 <?31<5= 19<3<95>D  $6$ °B= I 5= 19<1C= I 5= 19<0 $8$ °F945BNCG52 = 19<0 $9$ BC $C$ ? C $3$ °G D? B5C $Q$ °>4

92. ?6; 4 A52 6?3<?" 2?@<; . 9 9<B1@

> C@9D5 ?6 D85 4B1G213; C D85 DB5>4 D?G1B4C 3?= @ED9>7 45F935C D81D1B5 = ?B5 = ?29<5 I 5D CD?B175  $\triangleq$  9D54  $\triangleq$  5 D125DC 1>4 C= 1BD@8?>5C 9C 13355B1Db7 D39C @EC8 9D7 D35 3 $\angle$ E4 HD5B1< , \* 81B4 4B9F5C1>4 <1C8 4B9F5C= 1I 25 @?@E<1BCD?B175 1335CC?B95C6?B<1@D?@C 2ED65G D12<5DC 81F5, \* 3?>>53DP>C >5G 340C ?65HD5B1<007B175 45F935C @BP= 9D5CD? 5H@1>4 D85  $\partial$ 31< CD?B175 6?B . 9 9 45F935C <9; 5 D12<5DC C= 1BD@8?>5C 8B?= 52??; C 1>4 5F5> <1@D?@C +85C5  $45F935C3? = 29-51B352E \leq CDF1875$  ?61 81B4 4B9F5 ?B  $4C8 = 5 = ?B$  G908 1 . 9 98?DC@?DD? 3B51195 I ?EB?G> @5BC?>1<3<?E4

> $+85$   $9100$   $>5$   $*$  = 1B22?H  $54$  [DDD](http://www.gigastone.com) 464,  $@$   $*$  2 0  $\le$  $3? = 295C1 > * = 5 = ?B \, \text{C}$ ; 5DG908 1> 2 7 > 8?DC@D 1>4 1 4989E= 9?> 21 D5BB D1<2GC E@D? C9H. 9 945 F935C D?  $3?>>53D1>4$   $C81B5$   $E@D$   $?6$   $*$   $=5= ?B$   $@PF949-7$ 81>4I 69<5 C81B9>7 1>4 CDB51= 9>7 D31> 5F5> @B?F945 1 213; E@ @?G5BC?EB35 6?B, \* @?G5B54 45F935C

+85<sup>\*</sup> ?>I . ' ?B025 . 95560C<sup>\*</sup> 5BF5B 5AA= DDD @<; F; 2A" [?<1B0A@D@2;](http://www.sony.net/Products/ws/en_us/pwsintro) - B@=D@6; A?<  $4?5C$  1  $\leq$   $B\!\!\!35$   $^*$  = 1  $B\!\!\!32$ ?H 4?5C 6?B5978DC9 E- $B$  >5?EC EC5BC 1 >4 144C1 @BDD? C81E5 1, \* 4C8 4B9F5

 $*$  1>  $\mathcal{R}$  NC  $*$  .  $*$  ?>>53D . 9556CC 4C8 B9F5 DDD @:16080<: =?<1B0A@D62292@@39 @51?6C2 4?5C D85 C1= 5 1C\* ?>I 2ED31>ND381B75 ?D85B45F935C +85  $"9700$  >  $900 < 9205$ # $95$   $.9550$   $403$   $)5145B$ DDD 86; 4@A<; 0<: B@B@/ [D6?292@@](http://www.kingston.com/us/usb/wireless) 1>4 . 9 B9F5 6?B 1B5 C9= 9<1B@B?4E3DC

 $>$ ?D85B 3<1 CC ?6 = ?295 CD?B175 45F935C EC5C 1 81B4 4B9F5  $9-02514$  ?6  $403 = 5 = ?B$   $@97F949-7 = 538 = ?B5$  CD?B175 31@139DI +89C 9>3<E45C D85 ' 1DB9?D 5B? . 9B5<5CC \$ ?29<5 B9F5  $GGG$  @1DB9?B =  $5 = ?B$  3?= 6?B 1 ?B + , \* 5HD5B>1< 81B4 4B9F5 D81DC5BF5C D? E@D? 69F5 G9B5<5CC EC5BC & D35B C9= 94B 45F935C 9>3 E45 D35 ?BC19B - ?I 175B 9B DDD 0<?@. 6?0<: C<F. 42? . 6? 1>4 B5 \* 5171B5 . 955 60C ' <EC DDD @2. 4. A2 0<:

> C@9D5 ?64B1G213; C 1 7B51D5BEC5 ?6@?BD12<5 45F935C= 51>C1> 9>3B51C5 9> 3<?E49>5CC9> D85 3?= @ED5BG?B<4 +? 1F?94 ?@5B1D9>7 9> 1 41>75B?EC<I ?2C3EB9>7 6?7 7??4 :E47= 5>D= ECD25 EC54 9> 45D5B= 9>9>7 8?G 1>4 G85B5 D? 1335CCD85 3<?E4 1>4 G81D41D1 D? CD?B5 D85B5 ' 5BC?>1<3<?E4C  $-85$  B35 G955  $-295$  CD?B175 45F935C >?G 1F19425 31> 25 1 C165 1>4 3?>F5>95>DCD?B175 1 435 B 1 DF5 6? BEC5 G908 = ?295 45 F935 C

> $\therefore$  = " < @A  $/ F \le 5$ ; %=6GG6??6 202: / 2?

\$ 93B?C?6D \$ \* 9CCE937 D35 > D5B-1<) 5F5>E5 \* 5EF935 ) \* E>45B  $B$ 55 B554?= ?6 >6?B= 1DP> 3D & +85 ) \* 81C 89554 1 3?>DB13D?B ( E9> = 1>E5< D? 5F1  $\text{\textsterling}105$  D35 133?E>D97 @B13D935C ?6 \$ \* D? D85 DE>5 ?6 = 9<9?> D81DC D1H 4?<1BC @@1B5>D<I >? ?>5 1DD85 ) \* 9C C= 1BD5>?E78 D? 697EB5 ?EDG81D \$\* ?G5C \$ D1 H5C C? D351 81 F5 D7 8985 1 <1 G 69B= D7 4? D35 G?B; \$ \* 9C3?>35B>54 12?EDD85 3?>6945>D91<9DI ?6D859B9>D5B>1<@B13D935C 1C G5< 1C D85 13DE1< 3?= = E>931D9?> 25DG55> ( E9>> = 1>>E5<  $1 > 4$   $B_5$  )  $*$ 

5AA=@ DDD : [60?<@<3A0<:](https://www.microsoft.com/)

 $5A\leftarrow$  DDD 6?@4 < C

 $5A\leftarrow$  [DDD](http://www.foia.gov/) 3 $\times$ 6. 4 $\times$ C

 $5A + DDD > B6 : 2: : B290 <:$ 

1F5 | ?E 5F5BD @54 9> 1 G52 C995 ?B3<93; 54 ?> 1 <6>; 1>4 814 D? G19D C9D| ?EB3?= @ED5B | ?EB 3?>>53D9?> ?BD85 G52 C9D5 31EC9>7 D85 45<1I 9>4 D85 1>CG5B1DC9D4?G> B978D>?G 3?=

 $5A + DDD 6QM < D$ :  $7A15A < D0$ 

'.?B4 B5@?B034 ?> 1 3?14909> ?65~5F5> C?60051B5 81B4G1B5 1>4 C53EB9D 3?= @1>95C D31D 6?E>4 1>4 B5= ?F54 = 1<G1B5 9>653D9?>C D81DG5B5 19= 54 1D ?BDE>5 3?= @1>95C :?EB>1<9CDC 5>F9B?>= 5>D1<7B?E@C C?6DG1B5 3?= @1>95C 13145= 93 9>CD9DED@B? 45= ?3B13I 7B?E@C 1>4 7?F5B>= 5>D175>395C +89C C?E>4C <9; 5 D85 D1B75DC ?6 D85 %1D9?>1<\* 53EB9DI 75>3I %\*

2EDD85C5 G5B5 13DE1<I D1B75DC?61D13; 5BC31<54 H9?= 2I D85 3?1<9D9?> H9?= 9C1 7B?E@ ?6 1D13; 5BC <9>; 54 D? D85 89>5C5 7?F5B>= 5>D +85 3?1<9D9?> 9>3<E454 \$ \* +85 3<51>E@G1C 133?= @<9C854 EC9>7 \$ 93B?C?6DNC \$ 1<939?EC \* ?6DG1B5 ) 5= ?F1<+??< \$ \* ) + \$ \* 9C 1 @B9= 5 = ?F5B 9> D89C 3?1<9D9?> D8B?E78 9DC ??B49>1D54 \$ 1<G1B5 B14931D9?> \$ 9>9D91D9F5 \$ \*  $C55 = C1781F5 1534 131D1851 115 > 2D185 2 \times 32 = 13.354 21 = 1.63155 19 = 54.1D1859B$ C?6DG1B5 +85I CD1BD54 D85 - 9BEC >6?B= 1D9?> <91>35 - D? 9>F?<F5 ?D85B 5>D9D95C 9> 1 3??B49>1D54 566?BDD? CD?@= 1<G1B5 7E5CCD85I G1>D54 D? 3?= 5 D8B?E78 ?> D85 @B?= 9C5 = 145 2I  $9x$  1BC  $9$  89C DBECOG?BD8I 3?=  $0$ ED9 $7 = 5 = ?$  9 +85 CE= = 1B ?6D85 3?1 $909$ > C694997 9C1D%?F5D1

 $5A + / 6A +$  $5A + @ DDD : @ 4 < C$ 

 $5A + 76A + 5A + C$  $5A + / 6A + D$   $84$  $5A\star$  /  $6A9$ F  $\sharp$  $5A\leftarrow$  /  $6A9\leftarrow$  4\*  $5A + 4A + 6A + 6A + 1\%$ 

. 89<5 B5C51B389>7 D85 H9?= CD?BI 12?F5 49C3?F5B54 C?= 5 9>D5B5CD9>7 EC56E< @1BDC?6D85 \$ \* G52 C995 5B5 9CG81D 6?E>4  $+B$ E2 $-5C8$ ??D $-7 = 1 - G1B5$  $5A + / 6A +$  %

\$ 93B°C?6D\* 53EB9DI CC5>D91 < C5BB?B3?45C [5AA=](http://bit.ly/1y56OOs) / 6A9F F ! ! @

B559>7 49C; C@135  $5A + / 6A + * E C$ 

F?94 D538 CE@@?BD@8?>5 C31= C  $5A + / 6A + C$  .  $G <$ 

 $>$ CG5BCD? 3?= = ?> AE5CD?>C  $5A\leftarrow$  /  $6A9F$   $45$ 

, @41D9>7 \$ \* C?6DG1B5  $5A + / 6A + \frac{m-1}{6}$ 

\* 51B38 6?BD85 <1D5CDD8B51DC  $5A + / 6A + \frac{m-2^*}{2}$ 

?<L C= ?; 5 +85, \*  $\mathcal{LCO} \rightarrow ?$  > C= 1ED@8?>5 EC5EC +85 . 1<\* ES5D! ?EB-1<5DD35 31D?ED?6 D85 217 . \* ! 4G1B4 \* >?G45> 9C9> D85 3<51B 5 494 >?DB5F51<D89CC53B5D G?>45B 96 D85 . \* ! B5@?BD5B 5F<9> 1BB5D G9< 25 @B?C53ED54 E>45B D85 C@9?>175 3D <9; 5  $* > ?G45 > 61$  ?E 81 F5  $C55 > C = 1 \le \omega(3) \le 5C$  of  $\omega(5) = 1$  ?E  $1$  ?E  $= 11$  25  $D85$  DB  $75D$   $* \omega(5) = 55$ 19BC@135 BE~5C 381>754 12?ED 151BC17? = ?OD19B@?BDC9 D35 OE2EB2C?6= 1:?B39D5C G908 2ECI 19B@?BDC81F5 3<?C54 +85I 3<?C54 >?D?><4 4E5 D? D85 BE<5 381>75 2ED1 3?= 29>1D9> ?6 613D?BC 9>3<E49>7 @B?@5BDI D1H5C <?G @B?69D129<9DI ?6 D85 1F91D9?> 2EC9>5CC 1>4 9>3B51C9>7 <1>4 F1<E5 56?B5 D85 BE<5C G5>D9>D? 56653D 12?ED 19B@?BDC 9> D85 89317? 1>4 3?<1B3?E>D95C 3<?C54 9> D85 @B5F9?ECDG5>DI I 51BC 56?B5 D8?C5 BE<5C G?E<4 C55 1 C9>7<5 5>79>5 19B3B16D12?ED 81<61 4?J5> D9= 5C1 41I CD85 19B@?BDC81F5 3<?C54 D85B5 1B5 65G5B1>4 65G5BC= 1< @<1>5C , @  $E > B$   $\leq$   $\leq$ 1B51 +89C I 51B81C 255> 49665B5>D C55 1 C= 1< @<1>5 >?D>51B1> 19B@?BD 12?EDDG? D? D8B55 D9= 5C@5BG55; ' 5B81@CD89CCD?BI 9CD85 B51C?> G8I +85 <1CD<9>5 ?6C?= 5 ?6D85 1BD93<5C 9CD5<9>7 DB5F51<CG81D?EB7?F5B>= 5>DD89>; C?6EC 5B5 9CD85 AE?D5 6B?= D85 &! . 81D  $\mathcal{L}4?$  > 5 ? > , \* C? 9:  $\mathcal{L}3?$  =  $\mathcal{L}5B4$  < 571< . 85 $\mathcal{L}85B\mathcal{L}3?$  E4 25 4? > 51  $\mathcal{L}5$   $\mathcal{L}1$   $\mathcal{L}5@$  BI  $\mathcal{L}5C\mathcal{L}9$  > 151  $\mathcal{L}$ 

 $5A + \leq; D@70 <: \qquad \Rightarrow$ 

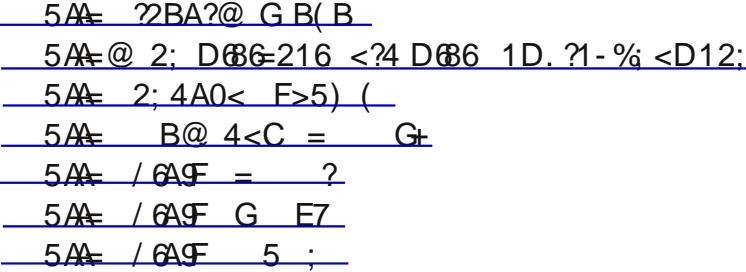

0?E = 11 81F5 B514 ?B851B4 12?EDD35 31B7? B23; 5DD31D5H@2454 ?> D1; 5 ?666B?= D35 %1D9>1< 5B?>1ED93C 1>4 \* @135 4= 9>9CDB1D9?> % \* . 1<?@C <978D 139<9DI 1> 9C<1>4 ?66 D85 3?1CD?6- 9B79>91 % \* B5@?BD54 D81DD85 <1E>38 @14 CE665B54 = 1:?B41= 175 %? ?>5 G1C9>:EB54 ?B; 9<54 56?B5 1>I C1<F175 ?BB53?F5BI 566?BDC3?E<4 2579> 1> E>945>D96954 ?669391<?> D85 B1>75 3?>DB?<5BNC 1E49? 381>>5<>?D54 D81DD85 31B7? 3?>D19>54 3<1CC 3BI @D? 1>4 C? D85 <1E>38 C9D5 = ECD25 ; 5@DC53EB5 +85 619<EB5 ?33EBB54 C9H C53?>4C 16D5B<1E>38 . 85> D85 619<EB5 G1C >?D54 1 C5<645CDBE3D3?= = 1>4 G1CC5>DD? D85 B?3; 5D+89CG1C1 31B7? <1E>38 F5893<5 D81D814 1 >E= 25B?6@1I <?14C9>3<E49>7 CE@@<95C6?BD85 >D5B>1D9?>1<\* @135 \* D1D9?> \* \* +85 \* \* G9< >?DBE> ?ED?66??4 1C1) ECC91 > CE@@4 F5893-5 G1C<1E>3854 1 65G 8?EBC<1D5B' <1>5D#12C 1 @B9F1D5 = 5B931> 3?= @1>I <?CD E25\* 1D ?F5 C1D5<9D5C +85 ?F5C G5B5 D? 25 EC54 D? 3?>D9>E?EC<I @8?D?7B1@8 D85 1BD8 \$ ?CD?6D85 C1D5<9D5CD81D>?G @8?D?7B1@8 1BD8 1B5 ?G>54 2I 7?F5B>= 5>DC +85 @93DEB5C1B5 79F5> ?BC?<4 D? @B9F1D5 3?>35B>C?><I E>45BCDB93DB57E<1D9?> 0?E = 1I 81F5 C55> D85C5 DI @5C?6@93DEB5C?> ??7<5 1BD8 ??7<5 \$ 1@C ?B\$ 1@AE5CD +85 ! 5D' B?@E<C9?> #12 ! ' # 9> 1CC?391D9?> G9D8 D85 , >9F5BC9DI ?6+5H1C ECD9> 1<C? <?CD1  $E25*1DCH5*4B$   $'3>5DB$  )  $5C?EB5C$   $B5 1CB5B94 = 9.97 3? = @>1 20D1 CH5*4B 1C$ G5 < & B29D1 < \* 395> > 35C 45C97 > 54 B35 > D155C B?3; 5D +85 B?3; 5D9C > 1 = 54 1605B125 B54 CE@5B791>DCD1B 9> D85 \* 3?B@9EC 3?>CD5<1D9?> " \* 3?B@9? >D1B5C9C1<= ?CD D9= 5C <1B75BD81> ?EBCE> 1>4 ?><I DG5<F5 = 9<9?>CI 51BC?<4 I 3?= @1B9C?> 96?EBCE> G1CD85 C9J5 ?61 >D1B5CG?E<4 25 D85 C9J5 ?61 7971>D93 C?335B21< G1CE>12<5 D? 69>4 ?EDG81D3<1CC

3BI @D? 9C > C51B389>7 6?BD85 4569>9D9?> D? 3<CC 3BI @D? 6?E>4 1 >E= 25B?66B55 ?> <9>5 3<1CC5C  $9-3B$   $(27/7)$ 

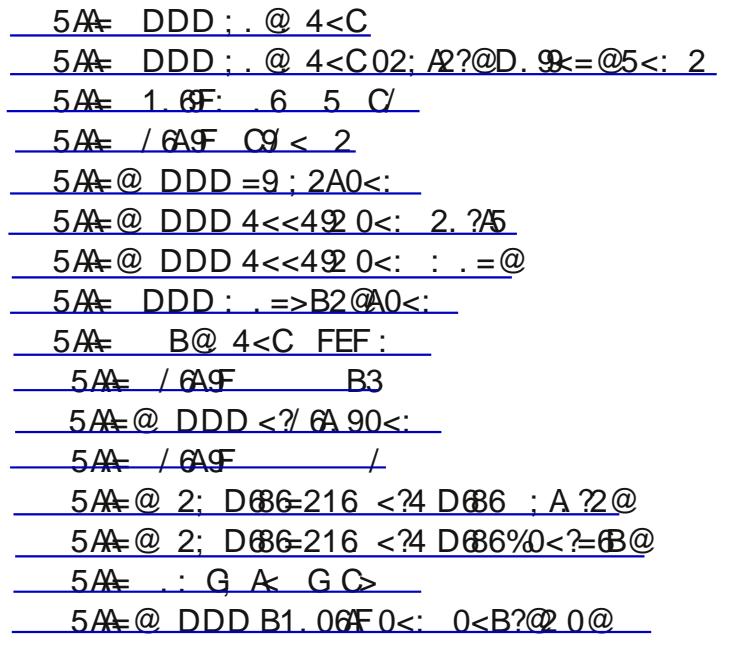

. 895 1 G1909b-7 D85 CD1BD?6D85 = ?F95 +85 E>75B 1 = 5C \$ ?3; 9>7:1I ' 1BD D89C@1CDG55; D85B5 G1C1> 14F5BD9C5= 5>D6?B1 C= 1BD@8?>5 1@@31<54 ) E> ' 55 +89CC= 1BD@8?>5 1@@D5<C  $I$  ?E G85 >  $D$   $D$   $C$ 165  $D$   $\leq$  17 F  $5$   $B$   $5$  = ?F  $\frac{1}{2}$   $B$   $C$   $B$   $C$   $D$   $B$   $C$   $D$   $B$   $C$   $B$   $D$   $D$   $D$   $D$   $D$   $C$   $F$   $D$   $D$   $D$   $D$   $D$   $F$   $D$   $D$   $D$   $F$   $D$   $D$   $D$   $F$   $D$   $D$   $F$   $D$   $D$   $F$ G85> D85B5 1B5 C35>5C D81D3?E<4 81F5 255> 5<9= 9>1D54 6B?= D85 69<= G9D8?ED16653D9>7 D85 @<?D <9>5 6?E>4 9D?44 D81DD85 = ?F95 8?EC5 G?E<4 1335@D1> 14 D81DD5<C I ?E D? EC5 I ?EB@8?>5 2?ED1 = 9>ED5 16D5BD81D14 @<1I 54 D85 D851D5BB1> D85 1>>?E>35= 5>DD? DEB> ?66I ?EB35<@8?>5C  $0?E$  31> 75DD35 C1= 5  $96$ B= 1D9 $256$  35 = 7? D? D85 = ?F95 1DD35 ) E> ' 55 >D5B-5D  $C95$ 

 $5A + / 6A + ?$  7 D  $5A + 7B$ :  $= 22 \, 0$  <:  $5A\star : 7B: = 22 \text{ oz}$ :

. 9D8 D85 1= ?E>D?65 = 19< 9>CD1>D= 5CC179>7 1>4 C?391<= 5491 D81D5138 ?6EC1B5 9>F?<F54 9> 1 <??; D? D85 6EDEB5 9C9> ?B45B ; 55@1 <9CD?6C9D5CG9D8 D85 EC5B>1= 5C1>4 @1CCG?B4C9> 1 C51<54 5>F5<?@5 +81D5>F5<?@5 \$C= 1B; 54 1>4 79F5> D? = 1 5H53ED?B6?BEC5 9> D35 5F5>D?6= 1 451D3 1= 3?>C945B9>7 75D9>7 B94 ?6 1352??; >?G 1352??; B5AE9B5C1 451D8 35BD96931D5 9> ?B45B D? 3<?C5 1> 133?E>D2I >5HD?6; 9> G1C1<5BD54 D? D85 1352??; @B?2<5= 2I 1> 1BD93<5 9> ?B25C \$ 171J9>5

 $5A + \textcircled{a}$  DDD 3.02/ <  $80$  c:  $5A\leftarrow \leq 3$  : 2 " =) ( [5AA=](http://onforb.es/15LXyEs) <; 3<?/ 2@ \* F @

 $B > 4? = >E = 25B$ 

6?E>4 1 B1>4?= >E= 25B75>5B1D?BG52 C995 D81C  $\Leftrightarrow$ ; CD = 1>1 6855 C5BF935C D31D9>F? E5

 $5A\leftarrow$  [DDD](http://www.random.org/) ?.: 1<: <?4

Ehwz hhq  $|x \times p$  h dqg wkh Odp sSr vw1 Wkdw\*v dooir u qr z 1

 $<<492$  ( $<002$ 2|  $\frac{93}{25}$  & BS >  $\frac{0.059}{25}$  \$ 5 = 25B  $*$  1BIC?D ' , #  $!E>5$  900E5 ' \$ ? $>90$ °B GGG C@3E7 ?B7 493; ? 1D C@3E7 ?B7

??7<5 - ?935 9C1 6B55 D5<5@8?>5 >E= 25BD81DI ?E 31> 49B53DD? 6?BG1B4 31<CD? 1>I ?D85BD5<5@8?>5 >E= 25B > 1449D9?> I ?E 31> 2<?3; 31<C B5359F5 DB1>C3B9254 = 5CC175C 1>4 4? >E= 5B?EC ?D85B 13DF9D5C ??7~5 - ?935 G9<<1><4 3?>>53D31<c6?BI?E 8?G5F5B D85 31<<es<<<br/>825 3?>>53D54 D 1>?D85BD5<5@8?>5 >E= 25B95 I ?EB35<@8?>5 ?BI ?EB<1>4 <9>5 1CI ?E 49B53D

?B1 F9CE1<9>DB?4E3D9?> I ?E 31> 7? D? D89C0?E+E25 <9>; 5AA= DDD F<BAB/ 2 0<: D. A05 C 0! , ' ! 2#

6D89C<9>; 4?5C>?DG?B; 85B5 1B5 DG? D89>7CI ?E 31> 4? 69BCD3?@I D85 <9>; D? D85 , ) # G9>4?G ?6I ?EB

 $'$  175  $175$  . The contract of the contract of the contract of the contract of the contract of the contract of the contract of the contract of the contract of the contract of the contract of the contract of the contract of the c

2B?GC5B >?DD85 C51B38 G9>4?G D85 G9>4?G G9D8 D85 G52 @175 144B5CC 9> 9D >4 C53?>4 I ?E 31> C51B38 ??7<5 ?B1>I ?D85BC51B38 5>79>5 6?BL ??7<5 - ?935M1>4 69>4 1 <?>7 <9CD?61CC9CD1>35

0?E = 1| 25 12 5 D? 75 D1 ??7 5 - ? 935 > E = 25 B D31 D90 G 9089 - 1 ? EB1 B51 3?45 2 ED 9> D?41 INCG?B4 D35 1B51 3?45 ?6D85 >E= 25B9C >?D>535CC1B9<I 1> 9>4931D9?> ?6D85 <?31D9?> K G9D>5CC = ?29<5 @8?>5C  $$?$   $CD$ ?6 EC 81F5 1 =  $?2$  S5 > E=  $25B$   $B$ P $=$   $?EB$   $8$ ? = 5 21 C5 2 ED  $$65$  =  $?FB$  =  $?$   $CD$   $4$ ?  $>$   $D$   $381$   $>$   $75$   $B$  $5$  $>E= 25B$   $>4$   $\theta$  = 1 31 C5 81 F5 1 = ?295  $>E= 25B$   $B$ ? =  $B$ 5  $B$  2ED81 F5 1 ??7  $\theta$  - ? $\theta$ 35  $>E= 25B$   $B$ <sup>2</sup> =  $B\mathcal{L}$  1B51 3?45 1>4 31< $C$ 75DB?ED54 D° = 1 35< $\mathcal{B}$ ?>5

+? 75D1 ??7<5 - ?935 >E= 25B C97> 9>D? ??7<5 - ?935 I ?E 4? 81F5 1 ??7<5 33?E>D4?>NDI ?E 2I 7?9>7 D? D85 , ) # GGG 7??7<5 3?= F?935 6 I ?E 4?>ND81F5 1 ??7<5 33?E>D C?= 5 >1= 5 I ?E 38??C5 7= 19<3?= I ?E 31> 4? 9DB978DD85B5

&>35 D85B5 I ?E 31> 1>CG5BD85 AE5CD9?>C 1>4 C5<53DI ?EB@8?>5 >E= 25B6B?= 1 <9CDD81DG9< 25 @B5C5>D54

&>35 I ?E 81F5 I ?EB>E= 25B I ?EN< >?G 81F5 D? C5DE@35BD19> @1B1= 5D5BCC? D81DD85 >E= 25BG?B; C 6?BI ?E 1CI ?E 45C9B5

+85 69BCDD89>7 I ?EN< G1>DD? 4? 9CD? 5CD12<9C8 I ?EBC5D9>7C <93; ?> D85 751B?> D85 B978DC945 ?6D85 C3B55> 1>4 D85> 3<93; L\* 5D9>7CM+85 69BCDD12 9CL' 8?>5CM

\* 9>35 I ?E 1<B514I 38?C5 1 >E= 25B I ?E G9< C55 D81D>E= 25B1>4 L 81>7 ' ?BDM1>4 5<5D5 1>4  $+B$  > C65B1C 1F1942-5 ?@DP > C 4? >?DB53?= = 5>4 @?BD957 | ?EB = ?295 > E= 25B1C D31DG9<  $\triangleq$  D 38?935C4?G> D85 B?14 0?E G9<G1>D1 % . && # - & %, \$ )

+85> | ?E G9 < C55 1 < 40D?6?@D9>C6?B6?BG1B49-7 31<c 6?BG1B4 31<c D = I = ?295 > E= 25B 2EDI ?E 31> C5<53D?D85B?@D9?>CG8938 9>3<E45 6?BG1B49>7 31<CD? E@D? C9H ?D85B>E= 25BC 0?E 31> L 44 1>?D85B@8?>5M2I 3<93; 9>7 ?> D81D<9>;

+85 >5HDD12 L- ?935= 19< +5HDM1<?GCI ?E D? B53?B4 1 7B55D9>7 @<1I I ?EB7B55D9>7 C5DE@1> 5= 19< 1<5BD6?BG1B4 D5HDC 144 1 ' %1>4 D? DEB> ?> DB1>C3B929>7 = 5CC175C +85 L 1<<<MD12 1<2GC I?ED? DEB> ?> 1<<\* 3B55>9>7 1>4 1 >E= 25B?6?D835B@B5DD C5<65H@4>1D?BI ? $@99 > C$ 

L B?E@C1>4 9B3~5GMD12 1<2°GCI?ED? 5CD12<9C8 13D9?>C2I 7B?E@9-7 > ?B45BD? EC5 D39C651DEB5 I?EB 144B5CC 2??; 81C D? 25 @1BD?6 ??7<5 ?>D13DC +81D651DEB5 9C 25I ?>4 D85 C3?@5 ?6D89C 1BD93<5 1D  $B\&C\&D\&S$  2EDN:  $\leq$  1:5 1  $\odot$   $\leq$  G E $\odot$  ?B > ?G 1  $\leq$  9  $\leq$  31  $\leq$  G  $\leq$  25  $\Box$  5  $\Box$  = 5

L 1≪. 9475DDM31> 25 QED?> 1>I G52 @175 1>4 1≪2G @5?@45 D'31≪6B?= DB1DG52 @175 . 85>  $C$ ? = 52?4I 3 $\mathcal{B}$ ; C ?>  $\mathbb{B}$ 5 G $\mathcal{G}$ 475D G5 31  $\mathcal{B}$ 5= 1>4 3?>>53D $\mathcal{B}$ 5=  $\mathbb{D}$  I ?E 0?EB>E= 25B $\mathcal{D}$  1  $\mathcal{G}$ U  $\mathcal{G}$ @B9F1D5 0?E 31> 3B51D5 = E<D9@<5 31< G9475DC1>4 81F5 49665B5>DC5D9>7C6?B5138 ?6D85= +89C D?? 9C 25I ?>4 D85 C3?@5 ?6D89C1BD93<5

L 9 $\bigcirc$ 7MG9 $\ltimes$ 1 $\ltimes$ G I ?E D? C5DE $@$  1 $\otimes$ 7 B5490C +85C5 31> 25 EC54 D? = 1; 5 31 $\ltimes$  ?ED7?9>7 D? ?D85B  $>E= 25B = ?QR$   $\theta$  ?EB 31C5  $\theta$  DBB 1DP > 1<  $\theta$  = 25BC 1D  $\theta$  G B D5C 0?E 31 >  $\theta$  ?: E@D85 B1D5C 6?B 9>D5B>1D9?>1<31<C

' 175  $>4$  L 33?E $>$ DM $9$ C $? = 5$  Ge @SGDE@C  $4 > 7E175$  De 5 J? $>5$  @1CGG?B4C 5D3 &> D85 56D?6D85 ??75 - ?935 @175 1B5 DG? B54 2?H5C L ##M1>4 L+ / +MD81D1<2G I ?E D? 31<<

1>?D85B>E= 25BEC9>7 ??7<5 - ?935, \* >E= 25BC31> 25 31<54 6?B 22A6,4 <0. As:; .; 1 %=206 9 6B55 1>4 1B5 3?>>53D54 D? D35 @8?>5 I ?E C@53966 ?B5H1= @5  $31 > 31 \ll C$ ? = 5?>5  $\text{fB}$ ? = 1 ??7 $\text{f}$  - ? $\text{fB}$  > E = 25B 1 > 4  $\text{C}$   $\text{f}$   $\text{C}$  $B5=$   $B2=$   $=$   $1 \, 35 \cdot 68$ ?>5 = 978D4?  $B1D2531E$ C5 4? >?DG1>DB31D @5BC?> D? C55 = I B51<35< @8?>5 >E= 25B \* ? 3<93; L ## M5>D5B  $B$ 5 > E= 25B G908 D? 31 < 1>4 C $\circ$ 3398 D? 3?>>53DB35 31 < D? = 1 35 < @8?>5 0?E = 1I 4? D85 C1= 5 6?B D5HD= 5CC175C 2I 3<93; 9>7 D85  $L_{+}$  /  $+$ M2?H1>4 5>B5Bb-7 B5 = ?295 >E= 25B1>4 B5 = 5CC175

 $*$  ?  $5$ DDCCE = 1B9 $15$  D35 14F1 > D175 CD31 D  $?$   $?75$  -  $?$   $935$  @B? F945 C >5G @8?>5 >E=25BG908 <?DC ?63?>DB?< +85 12990 D? 1<<br/>%G ?B 2<?3; 31<5BC C3B55> 31<C 6?BG1B4 31<C D? >E= 25BC 2I G8? = 145  $\text{BB}5\,31 \ll 1$   $\gt$   $\text{DB}$   $\gt$   $\text{GB}25\,1$   $\gt$   $\text{AB}359$   $\text{F}54 = 5$   $\text{CC}175 \text{C}21\,5 = 19$ 

> 129990 D? = 1;5 31<cC68?= I?E ??7<5 -?935 >E=25B1>4 411C688?B121 085688718= C?1811D C@51; 6B?= 1>I 45F935 D81DNC81>4I D? I ?E 1DD85 D9= 5

DDC 6<del>15</del>55

5@5>49>7 E@?> I ?EBEC5 I ?E G9< 69>4 = 1>I = ?B5 14F1>D175C 1CI ?E EC5 D85C5 651DEB5C

1= 1<C? B565BB9>7 I ?E D? 1 7B51D1BD93<5 2I " 9= " ?= 1>4? 1D 5A  $\leftarrow$  DDD 8<: .; 1< 0<: A  $\leftarrow$  0 4?2. A  $\leftarrow$  4  $\leftarrow$  F < B  $: 2C2? 8: 2D$  F<B 0<B91 1< D645 . 3?22 6 A2?; 2A=5<; 2  $: B: / 2$  ? .  $99$ 

719 \$8D85  $\clubsuit$ ; 4?5C>?DG?B 3?@ \$D\$D? I ?EB2B?GC5BNC, ) # G94?G

<C2: / 2? 202: / 2?  $($  <3A52 <; A5 1D 92.; 2?, @41D54 14G1B5 Bs= ?F1<D??<  $$$   $$$   $?$   $>$   $B$   $*$   $>$   $5$   $G$   $C$   $5$   $B$   $B$ 0 92.; 2?, @41554 81B4 4BJF5 3-51 > 5B ! 96@A@ ?>D5>DC?6 C1>4 - C?6D85 \$ ?>D8  $<: / < 6E$ , @41554 = 1 $651B5E = ?F1 < T2$ ? 2G( 6; F9&. =2 ? @I F9>I <D1 @5 D? 4979D1< 4" <112? ' ?431CD4?G><?145B  $$8$  , @41554 ! E>: G155 B5= ?F1<D'?<  $. 9D. 22 / F/R @. 041B41 > F F F C Q P 7B =$ 2:  $/2$ ? <; ARG BAG  $\approx$ ; @ +89-7C= 5= 25BCC5>4 = 5 ! 91&6 2\$. 16< & 4 B149 1E49? 695C  $$69$ ,  $@1054 = 16105$   $5 = ?F1 < 0?$ % . ?A <<A . ; . 42? ??D= 1>175B  $\%B=2$ ? ;  $\frac{AB}{E}ED$ . ?2,  $\frac{@41B4}{154}$  1 > DFSEEC  $@97B1$  = %F; 0 .08 ?22 \* I > 38B > 905 1 > 4 213; E @ 696 C & %% 6992?, @41D54 2??D9DB5= ?F1<D??< ) 6 . 9-4?GC \* & 695 G908 ; 5I ) 6; 6@8 : . 42? ) 1G 49C; 9= 175 GB9D5B

00<: : <1. A6<; @ +85 <5>C945 ' E2<93 #92B1BI 144B5CC9C1D E<5BD?> F5>E5 <5>41<5 5978DC <9>?9C ' <51C5 @1B; 1G1I 6B?= D85 2E9<49>7  $+81$  >; I ?E  $+85 = 55$ D > 7 C 1E5 > ?D  $\mathcal Q$ BIB C@?>C?B54 1>4 1< 9>AE9B95C C8?E<4 25

>49F94E1<C G908 49C1294995C G8? @<1> D? 1D5>4 D89C@B?7B1= 1>4 G8? B5AE9B5 35BD19> 133?= = ?41D9?>C9> ?B45BD? ?2C5BF5 1>4 ?B @1BD939@1D5 9> D85 @B?7B1= 1B5 B5AE5CD54 D? 3?>D13D , @B5C945>D 1D<51CD69F5  $B51C$  > 12  $5133$  = = ?41 $D$  > 31 > 25 = 145

49553D54 D7 \$ 95 ? 425B7 1D

. 696; 4 . 11?2@@

, ' & ?H

2: / 2?@ 29=96; 2 ; F : 2: / 2?D6A5 . @=206360 2E=2?A6@2 0. ; C<9B; A22? A<  $/ 2 <$ ;  $/52$  2:  $/2$ ?@ 29=96; 2 1B4G1B5 @B?2<5= C / ' . 9> #9>EH  $1 > 4 - 9E$ C)  $5 = ?F1 <$ ! ?8> \* @9JJ9BB9  $5 > 4 > 4$ 

' ! \$ % ' B5C945>D  $$95$  ?425B7 @B5C945>D1D315E7 >5D - ' ' B?7B1 = C ) ?75B" 9-J\$  $* 53BDB \t <^* ; G1B$ +B51CEB5B ! ?8> \* D <19B %5GC<5D5B 4 " 1D8I B?35 ?1B4 \$5 = 25B 9st ?E74C

> . 52= 1CD5B ! ?8> \* @9JJ9BB9 G52= 1CD5B1D315E7 > 5D